## *Freie Waldorfschule Harzvorland*

*Staatlich genehmigte Ersatzschule mit besonderer pädagogischer Bedeutung Steinbachstraße 6, 06502 Thale, Tel. 03947-778887*

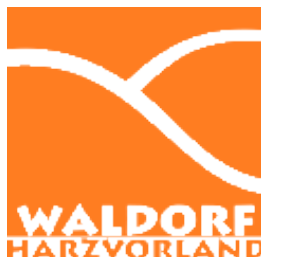

## **Antrag auf Aufnahme in die Freie Waldorfschule Harzvorland**

Die Aufnahme wird gewünscht ab... in Klasse...

• *Angaben zum Kind*

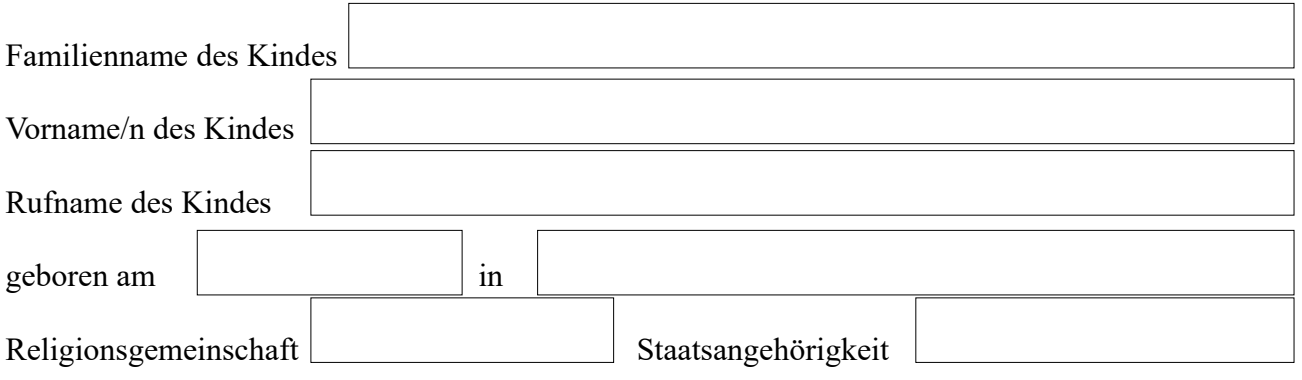

## • *Angaben zu den Eltern*

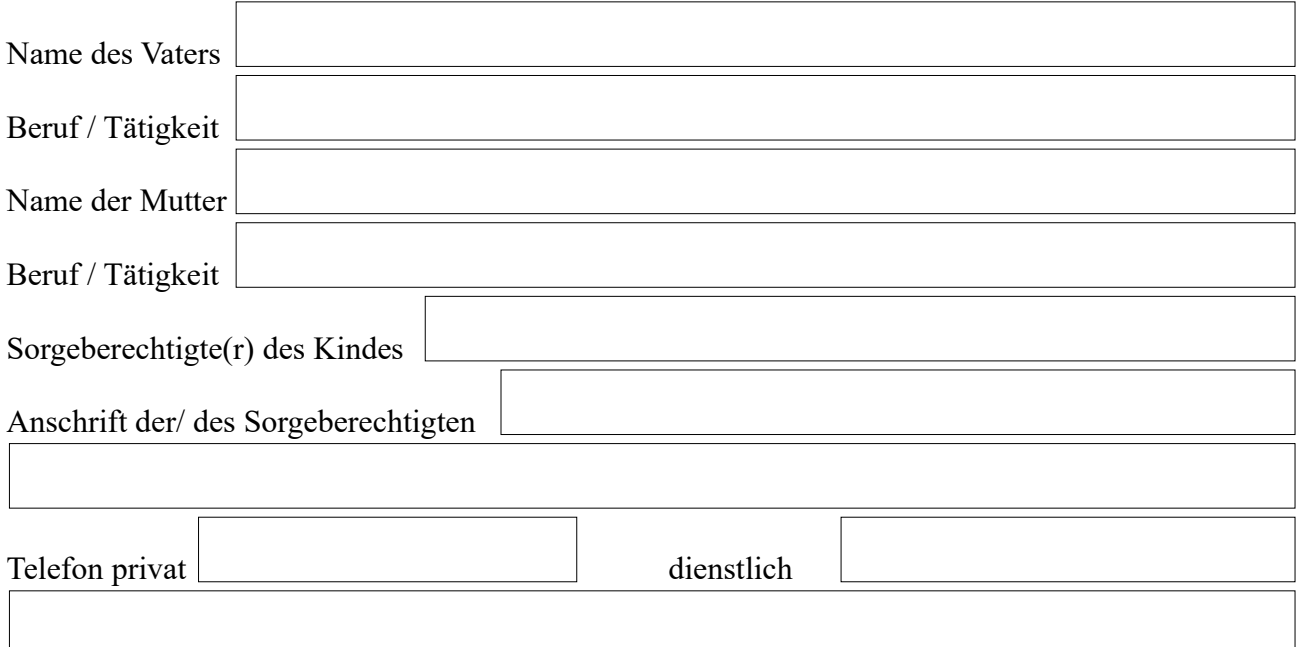

## • *Angaben zur Familiensituation*

Stellung des Kindes innerhalb der Familie (Ehelich, Stief-, Adoptiv- oder Pflegekind)

Besonderheiten in der Familie (Trennung, Scheidung, Krankheit, Alleinerziehend)

Geschwister (Name, Geburtstag, Kindergarten, Schule)

Welchen Kindergarten / Schule/n und Klasse/n hat das Kind bisher besucht (Zeugnisse bitte als

beifügen).

Was hat Sie zur Wahl unserer Schule veranlasst?

Weitere Angaben, falls bei dem Kind Besonderheiten vorliegen, die für die Aufnahme, Entwicklungs- oder Lernprozesse von Bedeutung sind (Umstände, Krankheiten, Behinderungen etc.) Bitte benutzen Sie ggf. ein Extrablatt oder besprechen Sie dies mit dem aufnehmenden Lehrer.

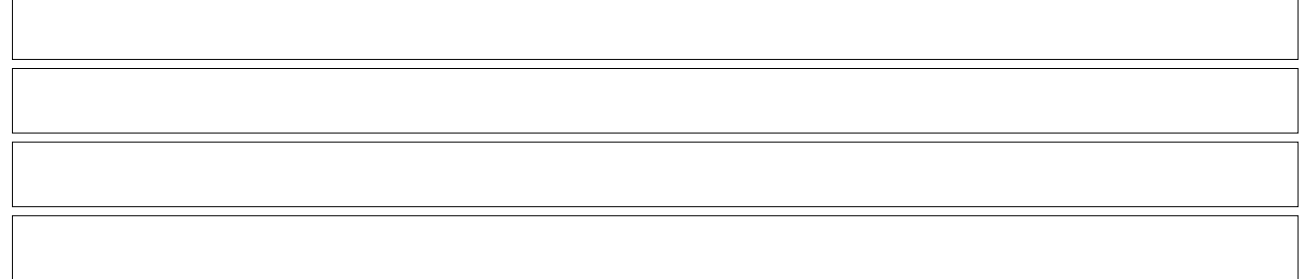

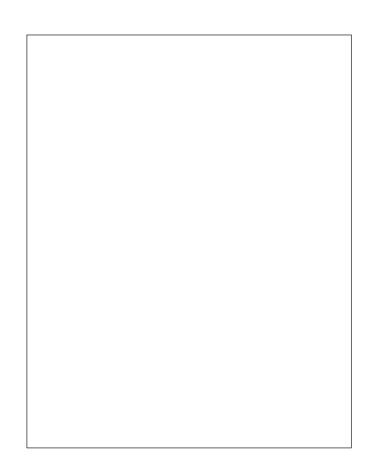

Foto des Kindes

(Falls Sie das Formular online ausfüllen, schicken Sie bitte ein Foto im Anhang mit sowie eine

Kopie des letzten Zeugnisses.)

Ort/ Datum Unterschrift